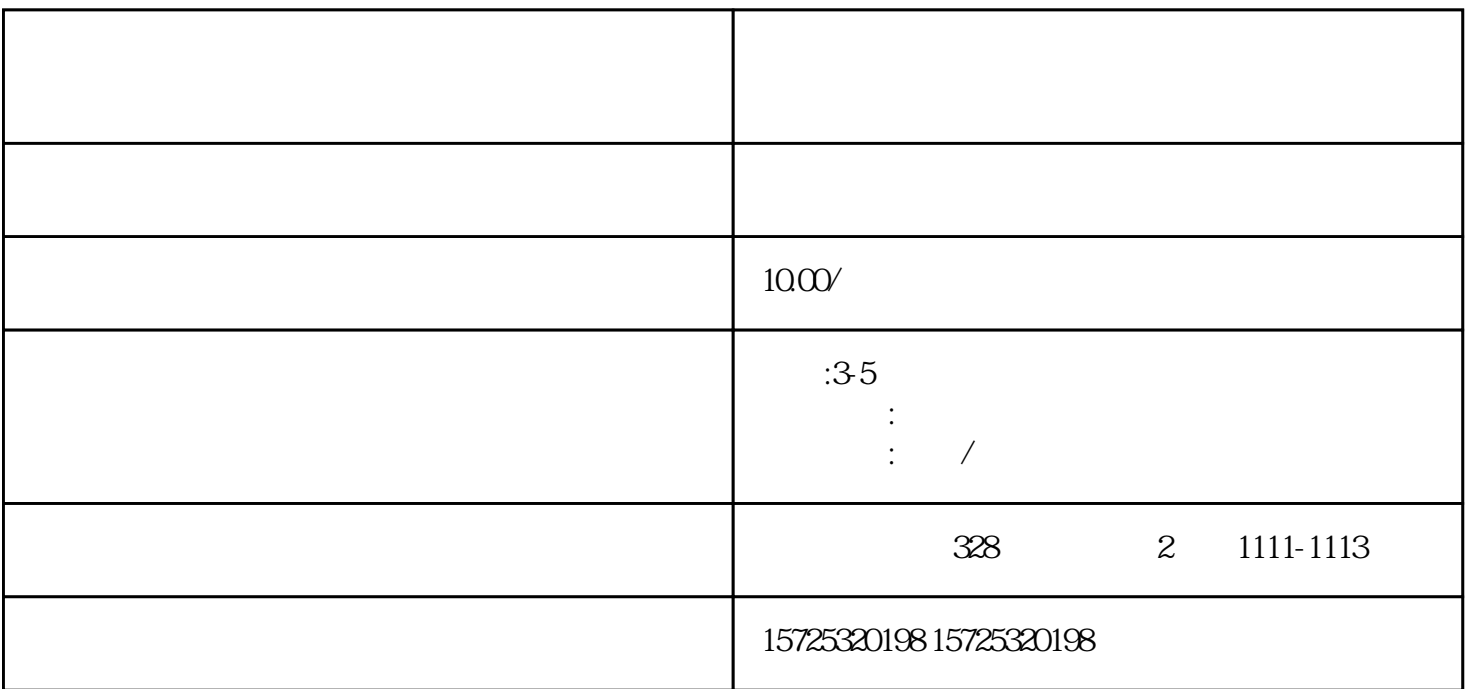

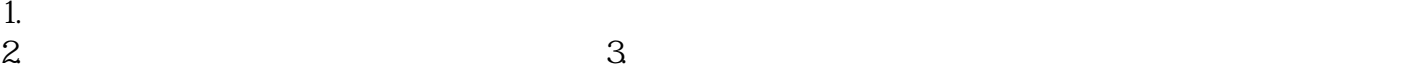

 $\sim$ 

 $1.$ 

 $2.$ 

 $3 \thinspace$ 

 $4\overline{ }$ 

1.  $2.$ 

 $\mu$ 

 $3\llap{4$ 

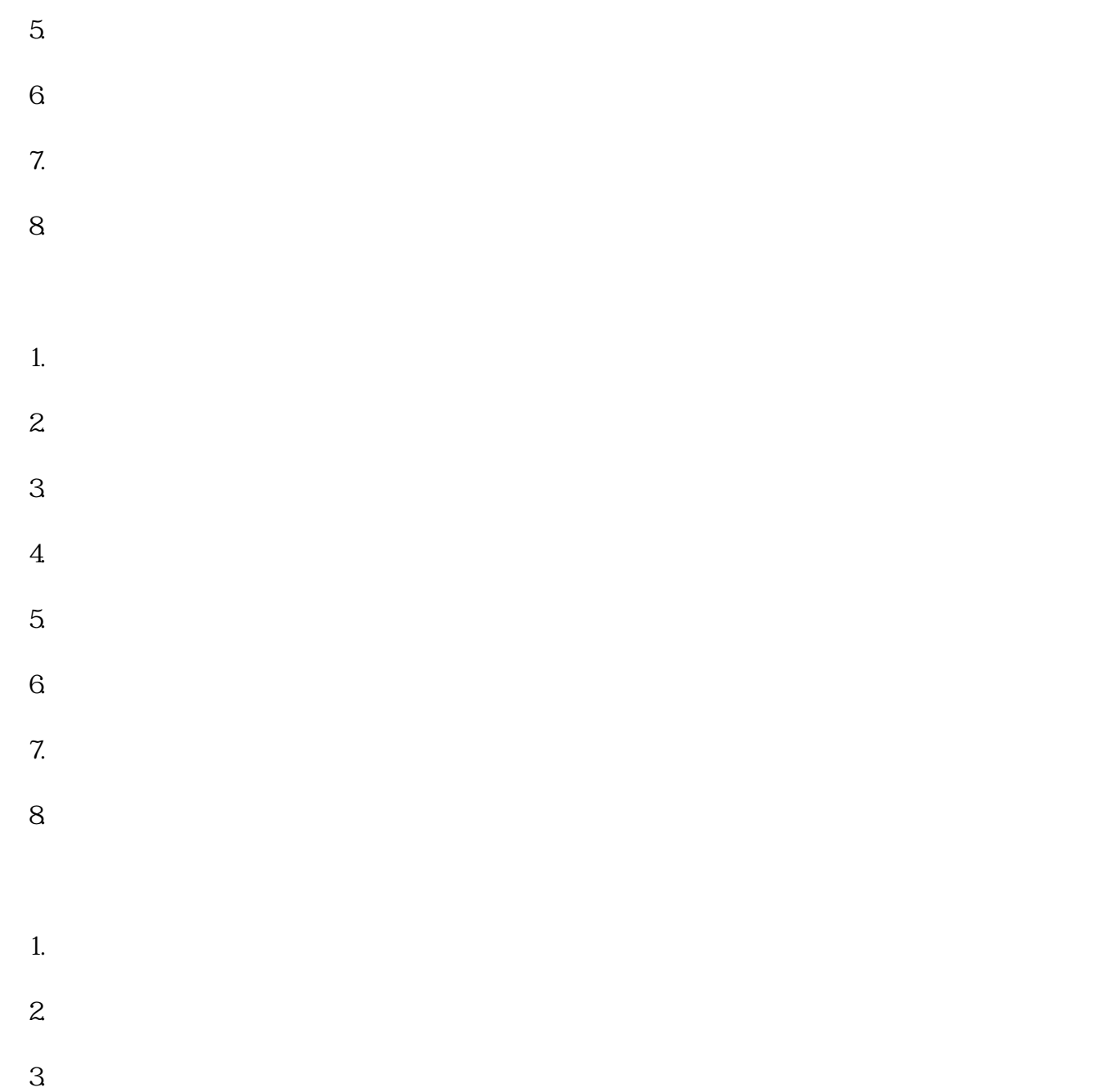

<u>лан тала</u>